# Parallel Programming Using MPI

Gregory G. Howes

Department of Physics and Astronomy

University of Iowa

Iowa High Performance Computing Summer School
University of Iowa
Iowa City, Iowa
25-26 May 2010

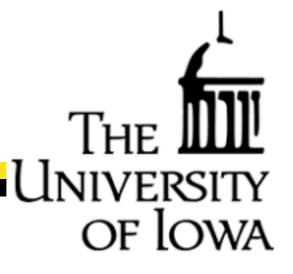

# Thank you

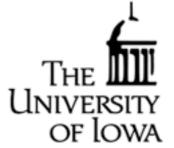

Jerry Prothero
Jeff DeReus
Mary Grabe
Bill Whitson

Information Technology Services Information Technology Services Information Technology Services Purdue University

### and

Rosen Center for Advanced Computing, Purdue University Great Lakes Consortium for Petascale Computing

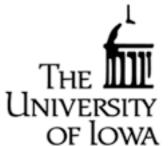

- General Comments
- Concepts
- Environment Management Routines
- Point-to-Point Communication Routines
- Collective Communication Routines
- Asynchronous Communication

### **General Comments**

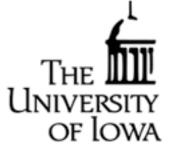

- Biggest hurdle to parallel computing is just getting started
- I will not cover all of the functionality of the MPI library
  - Focus on basic point-to-point and collective communications.
- You can do almost everything you ever need to do with just 8 commands.
  - Another 4 commands for collective communications are also useful.
  - Probably 95% of MPI users can get away with just these 12 commands, so I will focus on these commands here, and briefly mention a few others.

# Concepts

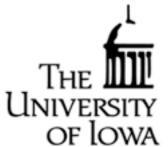

- Communicators
- Point-to-point vs. collective communications
- Buffering of messages
- Issues of Synchronization and Determinism
  - Deadlocks and Race Conditions

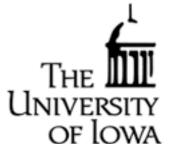

- General Comments
- Concepts
- Environment Management Routines
- Point-to-Point Communication Routines
- Collective Communication Routines
- Asynchronous Communication

# Environment Management Routines

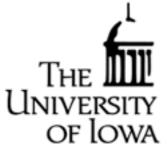

#### Basic Requirements:

• Include Header File:

```
C #include "mpi.h"
Fortran include 'mpif.h'
```

General Format of calls differs between C and Fortran

```
C rc = MPI_Bsend(&buf,count,type,dest,tag,comm)
Fortran CALL MPI_BSEND(buf,count,type,dest,tag,comm,ierr)
```

#### Initializing and Finalizing parallel tasks in MPI:

Initialization

```
C MPI_Init (&argc,&argv)
Fortran MPI_INIT (ierr)
```

• Finalization

```
C MPI_Finalize ()
Fortran MPI_FINALIZE (ierr)
```

# Environment Management Routines

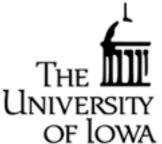

#### Size and Rank:

Determine number of MPI tasks

```
C MPI_Comm_size (comm,&size)
Fortran MPI_COMM_SIZE (comm,size,ierr)
```

#### Arguments:

| Intent | Argument | Type    | Description                              |
|--------|----------|---------|------------------------------------------|
| IN     | comm     | handle  | Communicator                             |
| OUT    | size     | integer | Number of MPI tasks associated with comm |

Determine rank of this MPI task:

```
C MPI_Comm_rank (comm,&rank)
Fortran MPI_COMM_RANK (comm,rank,ierr)
```

-Rank is the Task ID

# Example: Hello World

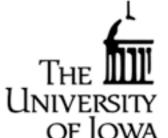

```
Serial Version:
           HELLO WORLD
program helloworld serial
  implicit none
  !Write out message to screen
  write(*,'(a)')'Hello World.'
end program helloworld serial
```

# Example: Hello World

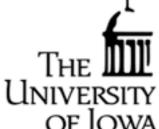

```
Parallel Version:
           HELLO WORLD
program helloworld
  implicit none
  include 'mpif.h'
  integer :: nproc !Number of Processors
  integer :: iproc !Number of local processors
  integer :: ierror !Integer error flag
  !Initialize MPI message passing
  call mpi init (ierror)
  call mpi_comm_size (mpi comm world, nproc, ierror)
  call mpi comm rank (mpi comm world, iproc, ierror)
  !Write out message to screen
  write(*,'(a,i4,a,i4)')'Hello World. I am processor ',iproc, &
    ' of ',nproc
  !Finalize MPI message passing
  call mpi finalize (ierror)
end program helloworld
```

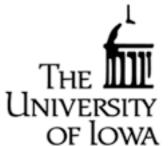

- General Comments
- Concepts
- Environment Management Routines
- Point-to-Point Communication Routines
- Collective Communication Routines
- Asynchronous Communication

## Point-to-Point Communication Routines

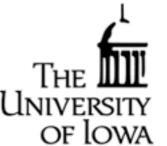

### • Send a Message

| С       | MPI_Send | (&buf,count,datatype,dest,tag,comm)     |
|---------|----------|-----------------------------------------|
| Fortran | MPI_SEND | (buf,count,datatype,dest,tag,comm,ierr) |

#### Arguments:

| Intent | Argument | Type              | Description                        |
|--------|----------|-------------------|------------------------------------|
| IN     | buf      | choice            | Address of data array to send      |
| IN     | count    | $integer(\geq 0)$ | Number of array elements to send   |
| IN     | datatype | handle            | Type of data to send               |
| IN     | dest     | integer           | Rank (task ID) of destination task |
| IN     | tag      | integer           | Message tag                        |
| IN     | comm     | handle            | Communicator                       |

# Point-to-Point Communication Routines

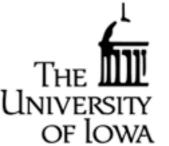

#### • Receive a Message

| C       | MPI_Recv | (&buf,count,datatype,source,tag,comm,&status)    |
|---------|----------|--------------------------------------------------|
| Fortran | MPI_RECV | (buf,count,datatype,source,tag,comm,status,ierr) |

#### Arguments:

| Intent | Argument | Type              | Description                         |
|--------|----------|-------------------|-------------------------------------|
| OUT    | buf      | choice            | Address of data array to receive    |
| IN     | count    | $integer(\geq 0)$ | Number of array elements to receive |
| IN     | datatype | handle            | Type of data to recv                |
| IN     | source   | integer           | Rank (task ID) of source task       |
| IN     | tag      | integer           | Message tag                         |
| IN     | comm     | handle            | Communicator                        |
| OUT    | status   | status            | Status object                       |

# Point-to-Point Communication Routines

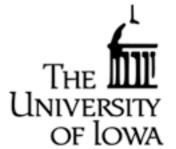

- Blocking vs. Non-blocking
- Synchronous vs. Asynchronous
- Determinism
- Deadlocks, or Race Conditions

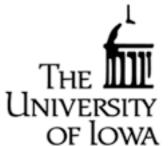

- General Comments
- Concepts
- Environment Management Routines
- Point-to-Point Communication Routines
- Collective Communication Routines
- Asynchronous Communication

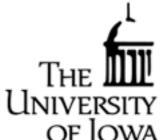

• Broadcast:

0 1 2

Processes

(I) MPI\_BCAST

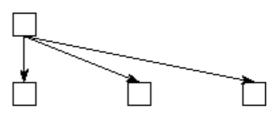

| С       | MPI_Bcast | (&buffer,count,datatype,root,comm)     |
|---------|-----------|----------------------------------------|
| Fortran | MPI_BCAST | (buffer,count,datatype,root,comm,ierr) |

#### Arguments:

| Intent | Argument | Type              | Description                                               |
|--------|----------|-------------------|-----------------------------------------------------------|
| INOUT  | buffer   | choice            | Address of input data array, or output data array at root |
| IN     | count    | $integer(\geq 0)$ | Number of array elements to receive                       |
| IN     | datatype | handle            | Type of data to recv                                      |
| IN     | root     | integer           | Rank (task ID) of root task                               |
| IN     | comm     | handle            | Communicator                                              |

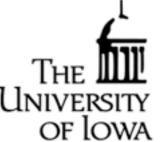

#### Reduction:

- This operation takes the data in the same variable on each processor, or array of variables, and performs an operation on all of the variables, for example computing the sum or finding the maximum value.
- -The result is either collected at the root process (MPI\_Reduce) or distributed to all processes (MPI\_Allreduce).

| C       | MPI_Reduce | (&sendbuf,&recvbuf,count,datatype,op,root,comm)               |
|---------|------------|---------------------------------------------------------------|
| Fortran | MPI_REDUCE | <pre>(sendbuf,recvbuf,count,datatype,op,root,comm,ierr)</pre> |

#### Arguments:

| Intent | Argument | Type              | Description                                     |
|--------|----------|-------------------|-------------------------------------------------|
| IN     | sendbuf  | choice            | Address of input data array to send             |
| OUT    | recvbuf  | choice            | Address of output data array for result at root |
| IN     | count    | $integer(\geq 0)$ | Number of array elements to receive             |
| IN     | datatype | handle            | Type of data to recv                            |
| IN     | op       | handle            | Operation to perform                            |
| IN     | root     | integer           | Rank (task ID) of root task                     |
| IN     | comm     | handle            | Communicator                                    |

(4) MPI\_REDUCEALL

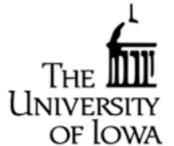

• Example of Reduction Operation:

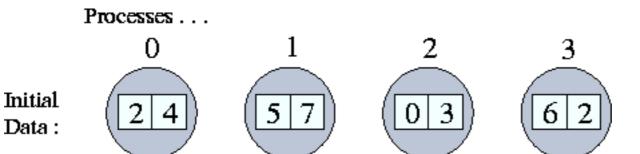

MPI\_REDUCE with MPI\_MIN, root = 0:

(0 2) (- -) (- -)

MPI\_ALLREDUCE with MPI\_MIN:

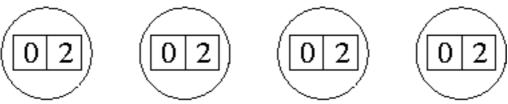

 $MPI_REDUCE$  with  $MPI_SUM$ , root = 1:

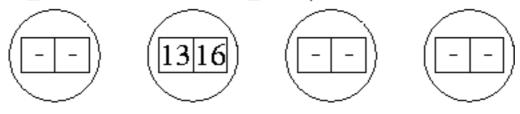

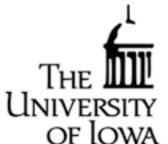

• Barrier: Wait for all tasks to synchronize

Others: Scatter and Gather

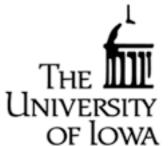

- General Comments
- Concepts
- Environment Management Routines
- Point-to-Point Communication Routines
- Collective Communication Routines
- Asynchronous Communication

# Asynchronous Communication Routines

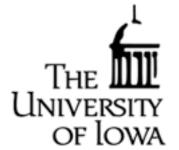

- Asynchronous communication allows an MPI task continue with local computational operations while waiting for a message to be sent or delivered
- This can be very computationally efficient, but requires care in ensuring data is only used after a message has been received.
- Some of the MPI calls are MPI\_ISEND, MPI\_IPROBE, and MPI\_IRECV.

### References

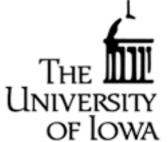

#### Information on Message Passing Interface (MPI)

- Designing and Building Parallel Programs, lan Foster <a href="http://www.mcs.anl.gov/~itf/dbpp/">http://www.mcs.anl.gov/~itf/dbpp/</a>
- -Somewhat dated (1995), but an excellent online textbook with detailed discussion about many aspects of HPC. This presentation borrowed heavily from this reference
- Message Passing Interface (MPI), Blaise Barney <a href="https://computing.llnl.gov/tutorials/mpi/">https://computing.llnl.gov/tutorials/mpi/</a>
  - -Excellent tutorial on the use of MPI, with both Fortran and C example code